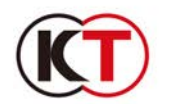

## CORPORATE BOOK 平成30年3月期(第9期第2四半期)

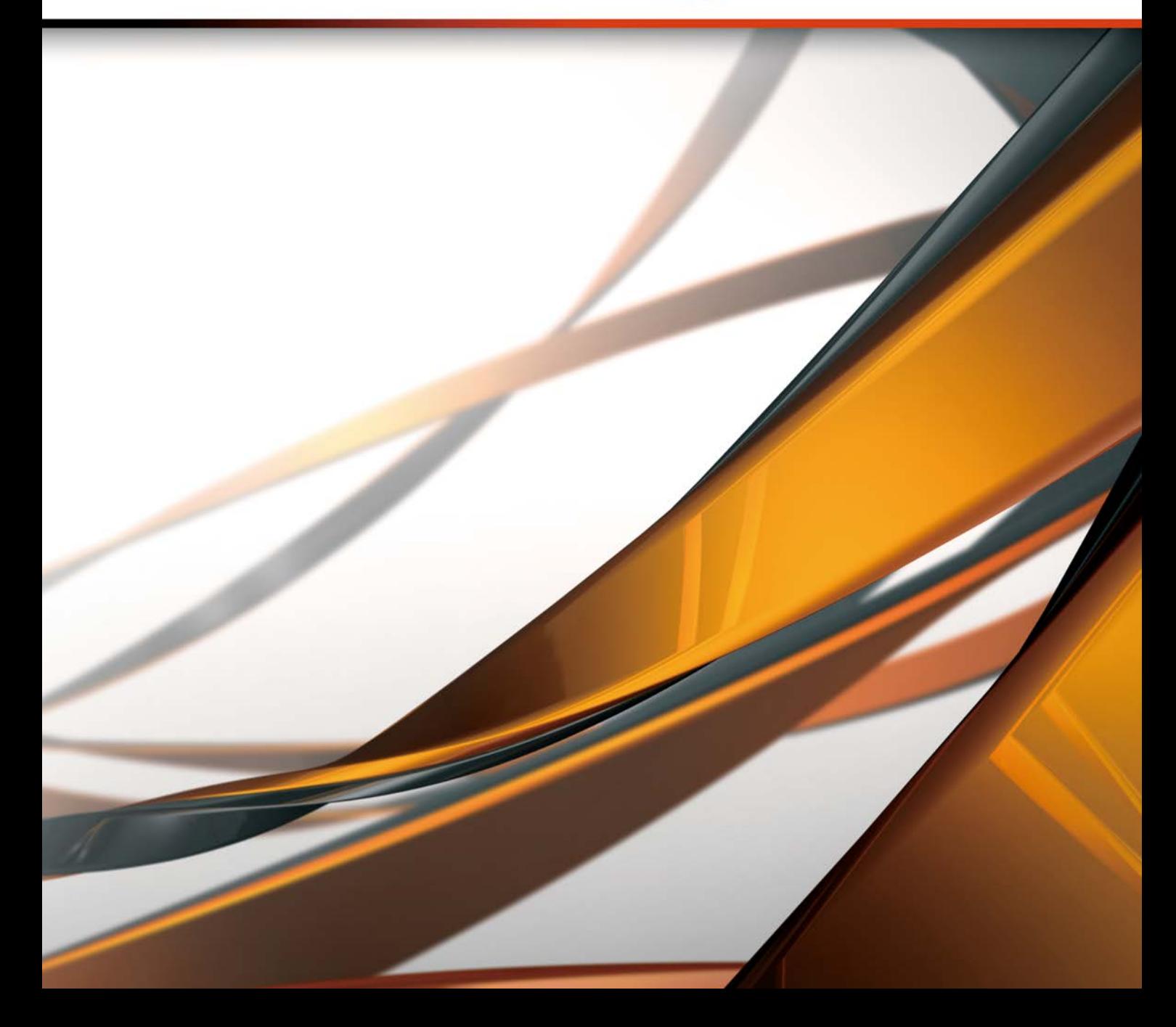

Review of Operations ● 事業の概況

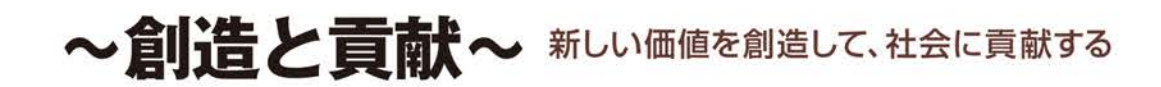

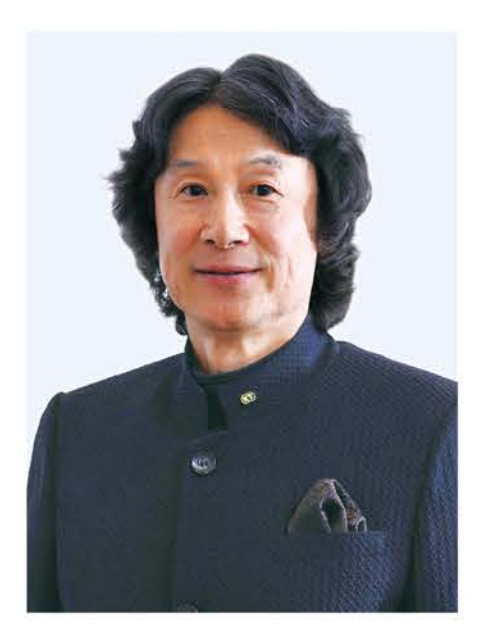

代表取締役社長 襟川 陽一 (ゼネラルプロデューサー シブサワ・コウ)

株主の皆様には、平素より格別のご高配を賜り厚く御礼申し上げます。 ここに当社第9期の中間報告書(平成29年4月1日から平成29年9月30日まで) をお届けするにあたり、ご挨拶申し上げます。

上半期におきましては、キカタイトルの多くが第3四半期以降に予定されてい る中、『仁王』のダウンロードコンテンツの配信やコラボレーションタイトル『ファ イアーエムブレム無双」の発売、当社グループのIP許諾による海外ロイヤリティ の収入増加や有価証券売却益の増加により、経常利益、四半期純利益について は第2四半期連結累計期間として経営統合以来、最高益を更新いたしました。

下半期におきましては、「シブサワ·コウ ブランドからはシリーズ最新作となる 『信長の野望·大志』を11月30日に発売、iOS/Android版への配信も決定して おります。「ω-Forcelブランドからは、20周年を記念するタイトルとして、「真 三國無双81を2018年2月のワールドワイドでの発売に向け開発を進めており ます。「Team NINJA ブランドでは、世界でミリオンヒットとなった『仁王1を Steam®に展開したほか、開発を担当する「DISSIDIA FINAL FANTASY NT」 が株式会社スクウェア·エニックスより2018年1月に発売される見込みです。 「ガストーブランドからは、アトリエシリーズ20周年の作品として、『リディー& スールのアトリエ ~不思議な絵画の錬金術十~1を12月21日に発売予定です。 「ルビーパーティー」ブランドでは、「ときめきレストラン☆☆☆」のライブをVR で体験できるタイトルの開発に取り組んでおります。新設した「midas」ブランド では、スマートフォンゲーム向けに2つのタイトルコンセプトを発表いたしました。 また、最先端のVR体験により新しい楽しさを提供する『VR センス』は、全国の アミューズメント施設において順次稼働を予定しております。

通期におきましては、世界中のゲームファンに喜んでいただける充実したコン テンツの提供を通じて、過去最高の業績達成に向けチャレンジしてまいります。 株主の皆様には、引き続き一層のご支援とご協力を賜りますようお願い 申し上げます。

> 平成29年12月 代表取締役社長 襟川 陽一

### 平成30年3月期第2四半期連結累計期間の状況

当第2四半期連結累計期間におけるわが国経済は、 雇用·所得環境が改善する一方、個人消費は緩やかな 回復基調で推移いたしました。

ゲーム業界におきましては、新型ゲーム機「Nintendo Switch™ の好調や有力タイトルの発売により、2017 年度上半期の家庭用ゲーム市場規模は5年ぶりに前年 同期を上回りました。スマートフォンゲーム市場もワー ルドワイドで今後も拡大が続くことが予想されます。9月 に開催された「東京ゲームショウ2017」では「VR/AR コーナー1やゲームの対戦競技「e-Sports」が実施さ れるなど、ゲーム市場全体は今後も更なる成長が見込ま れます。

このような経営環境において、当社グループでは 経営方針「IPの創造と展開」のもと、各種施策に取り組 んでおります。「日本ゲーム大賞」では、2017年2月に 発売しグローバルでミリオンヒットとなった『仁王士が

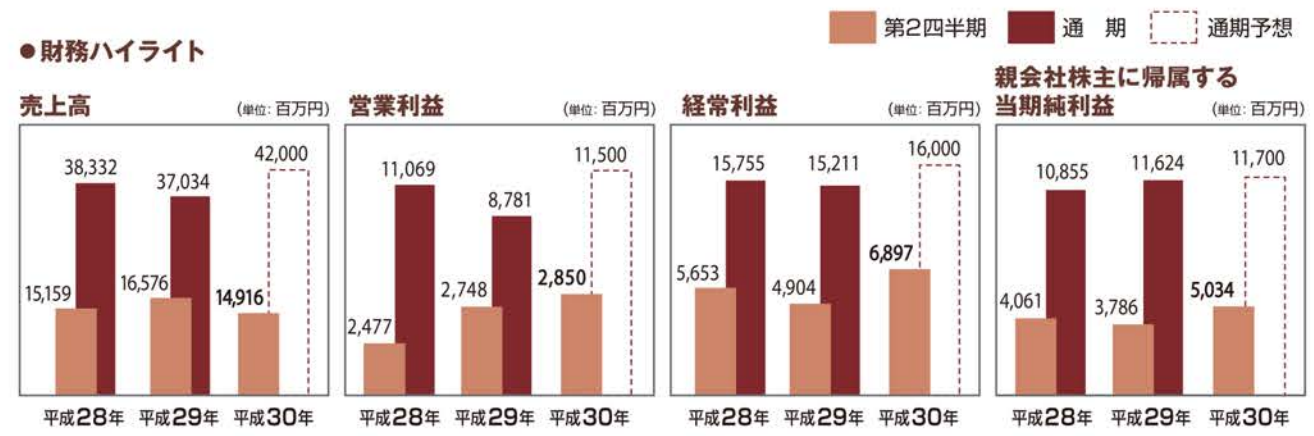

年間作品部門における「優秀賞」を受賞しました。また、 今後期待される作品に贈られる「フューチャー部門賞」 においては、「ファイアーエムブレム無双」、「真·三國無 双81、株式会社スクウェア·エニックスと共同で開発中 *OIDISSIDIA FINAL FANTASY NTIO3941* ルが受賞するなど、高い評価を受けました。

当期は、キカタイトルの多くを第3四半期以降に発売 を予定しておりますが、当第2四半期連結累計期間の営 業利益は計画を上回り、有価証券売却益の増加により 営業外収益も好調に推移しました。これらにより、売上 高149億16百万円(前年同四半期比10.0%減)、営 業利益28億50百万円(同3.7%増)、経常利益68億 97百万円(同40.6%増),親会社株主に帰属する四 半期純利益50億34百万円 (同33.0%増)となりまし た。経常利益、四半期純利益については、第2四半期連 結累計期間として経営統合以来、最高益を更新しました。

### 平成30年3月期(第2四半期累計)

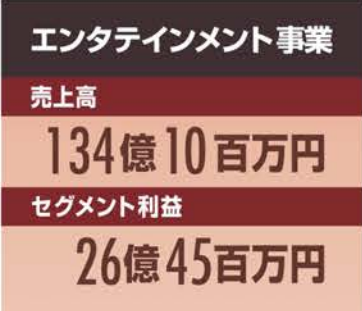

「シブサワ・コウ」ブランドでは、「Champion Jockey Special」と「Winning Post 8 2017]を Nintendo Switch向けにリリースいたしました。また、欧米向けに『三國志13 with パワーアップキット」を発売いたしました。スマートフォンゲームにおいては、「100万人」 シリーズやリリースから2周年を迎えた『信長の野望 201X』が引き続き堅調に推移して おります。また、当社グループがIPを許諾した『三國志2017』が9月より中国にて配信され、 10月には登録者数が200万人を達成するなど非常に好評を博しております。

「ω-Force」ブランドでは、世界中で人気のアニメーション作品「進撃の巨人」が原作の タクティカルハンティングアクションゲーム『進撃の巨人2』の製作を発表し、話題を呼び ました。また、欧米向けに、『戦国無双 ~真田丸~』、『無双☆スターズ』を発売いたしました。

「Team NINJA」ブランドでは、「ファイアーエムブレム」と当社の「無双」シリーズとのコラボ

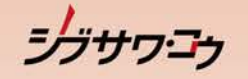

**W**<sup>Produced by</sup>

レーションタイトル『ファイアーエムブレム無双』を9月に発売いたしました。『仁王』は、 リピート販売が引き続き堅調に推移し、ダウンロードコンテンツ三部作を配信しました。「DEAD OR ALIVE 5 Last Round I では、基本無料版が累計1.000万ダウンロードを突破し、有料 コンテンツ販売も順調です。スマートフォンゲームでは、株式会社スクウェア·エニックスと 共同で開発した『DISSIDIA FINAL FANTASY OPERA OMNIA』が収益に貢献しました。

「ガスト」ブランドでは、東映アニメーション株式会社とのコラボレーションによるアニメと ゲームが融合したクロスリンクRPG『拡張少女系トライナリー』を4月にリリースいたしました。 8月には「よるのないくに」の続編である「よるのないくに2 ~新月の花嫁~」を発売いたし ました。また、欧米·アジア向けに『BLUE REFLECTION 幻に舞う少女の剣」を発売いたし ました。

「ルビーバーティー」ブランドでは、上半期に7つのイベントを開催しました。「ときめきレスト ラン☆☆☆ | 関連のイベント、『ネオロマンス♥フェスタ 金色のコルダ 星奉学院祭6 | などの ライブイベントを開催し、観客動員数は4万人となりました。

「midas」ブランドでは、若手社員によるスマートフォン市場での新規IPの創造を目指してい ます。「東京ゲームショウ2017」において、「Black」をテーマとした『PROJECT CODE: F』 と、「White | をテーマとした『PROJECT CODE: PUCK | を発表いたしました。

『パチスロ信長の野望·創造』、『パチスロ 討鬼伝』の2タイトルをリリースしました。 パチンコ·パチスロ機は規則の改正による先行き不透明な状況もあり減益となりましたが、 引き続き効率的な受託開発業務を推進してまいります。

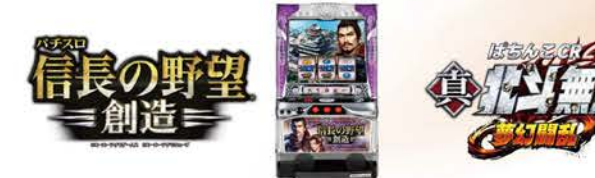

©武論尊·原哲夫 / NSP 1983 版権許諾証KOL-127 ©2010-2013 コーエーテクモゲームス ©Sammy

既存店売上高では、プライズゲームを中心とした施策が奏功し前値同期を上回りました。 多機能筐体『VR ヤンス』は、9月にロケーションテストを実施し多くのお客様の注目を 集めました。「VR センス」の開発費用が先行したためセグメント損失が発生しております。

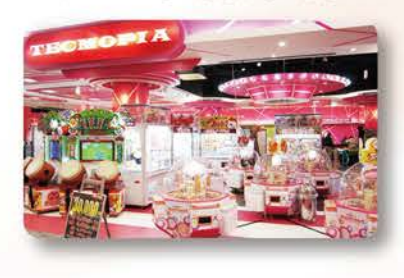

売上高

14,916

百万円

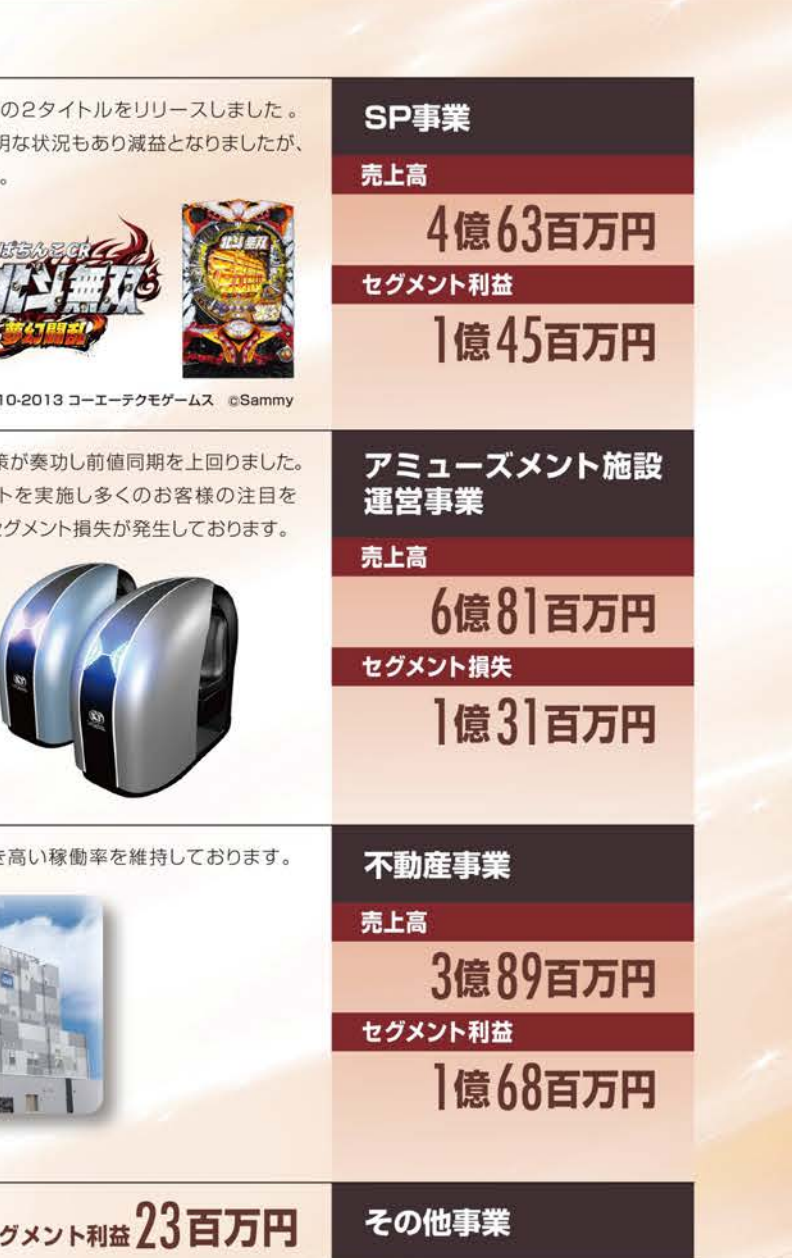

当社グループが保有する賃貸用不動産が引き続き高い稼働率を維持しております。

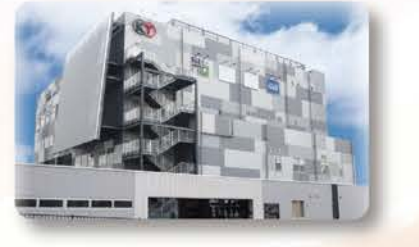

売上高82百万円 セグメント利益23百万円

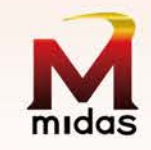

# Upcoming Information · 下半期発売予定タイトルのご紹介

# Products Information ●主な商品とサービスのご紹介

パッケージソフト

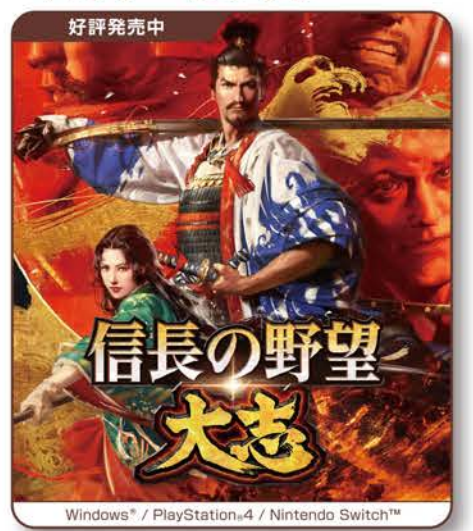

コラボタイトル

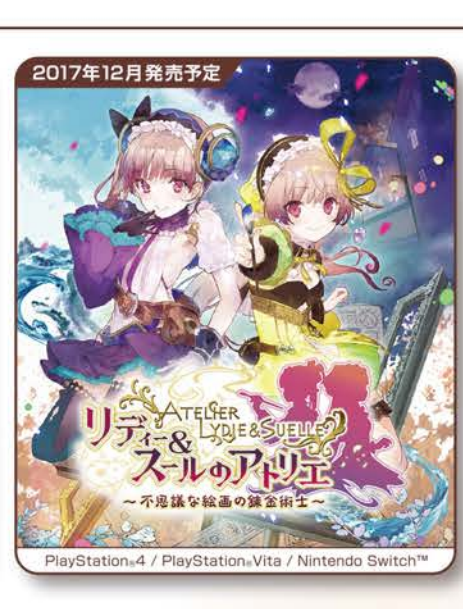

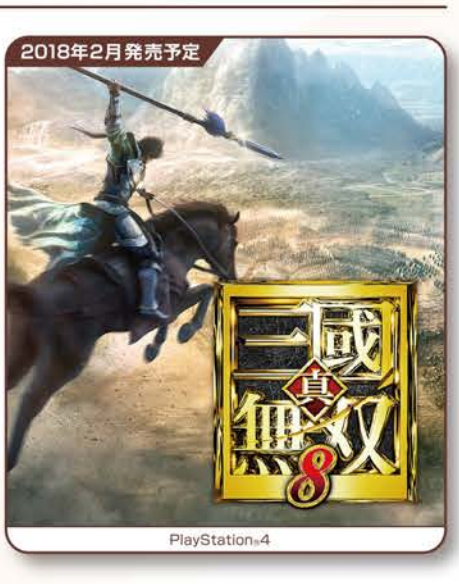

## スマホタイトル

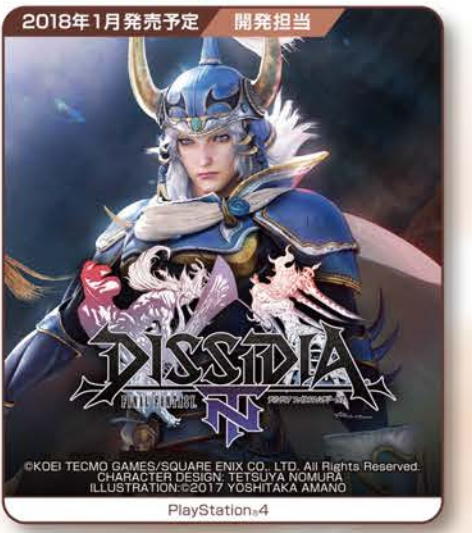

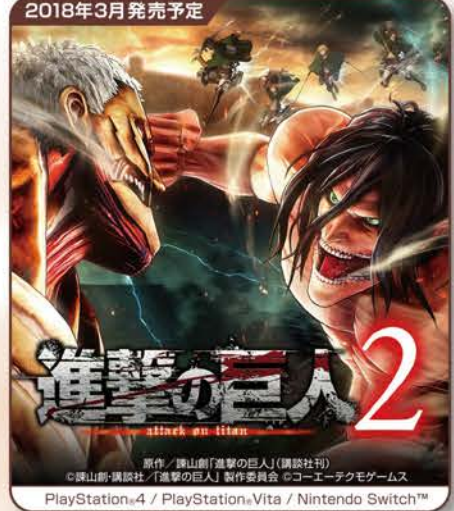

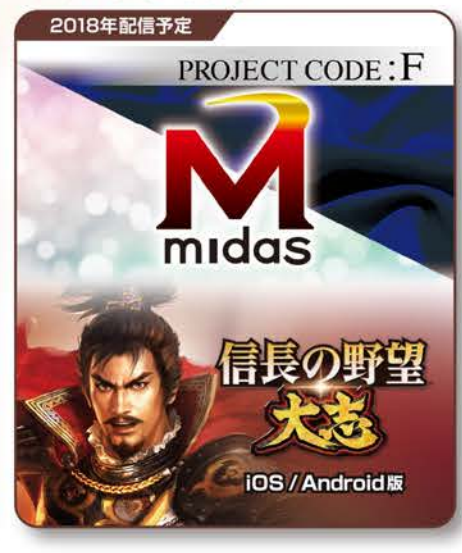

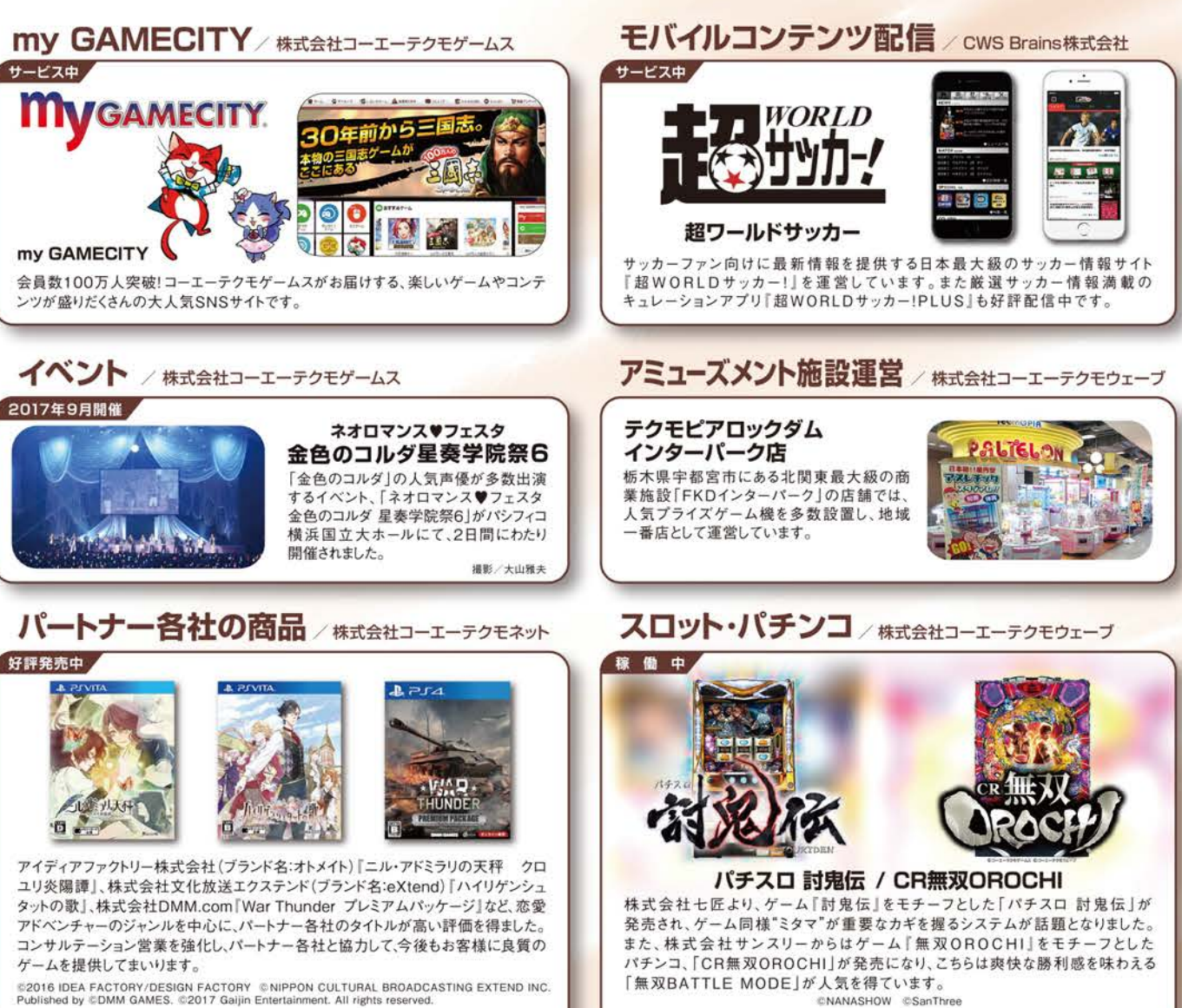

■Microsoft, WindowsはMicrosoft Corporationの、米国およびその他の国における登録商標または商標です。Windows思は"Microsoft® Windows® Operating System"の略称です。 ■"PlayStation"は株式会社ソニー·インタラクティブエンタテインメントの登録商標または商標です。 ■Nintendo Switchは任天堂の商標です。☆コーエーテクモゲームス

# **Financial Data · WARRER**

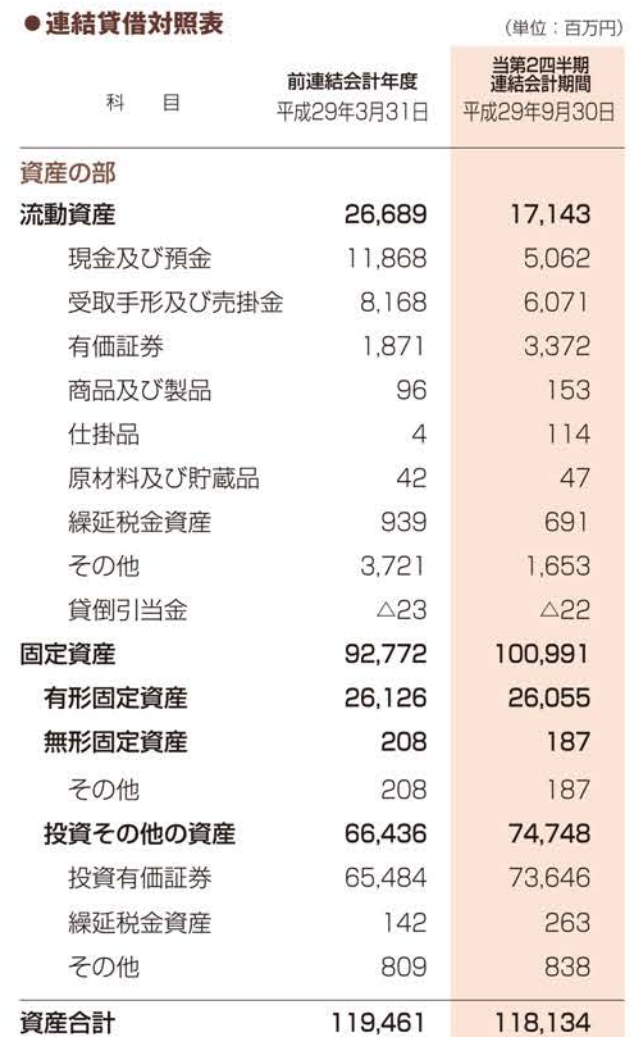

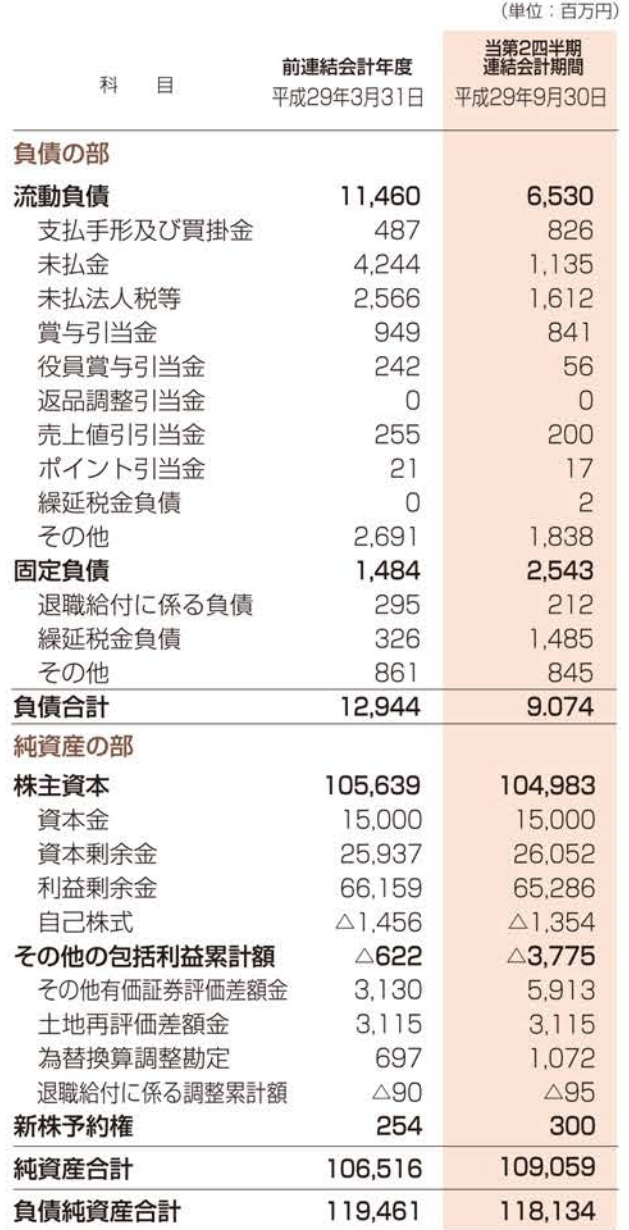

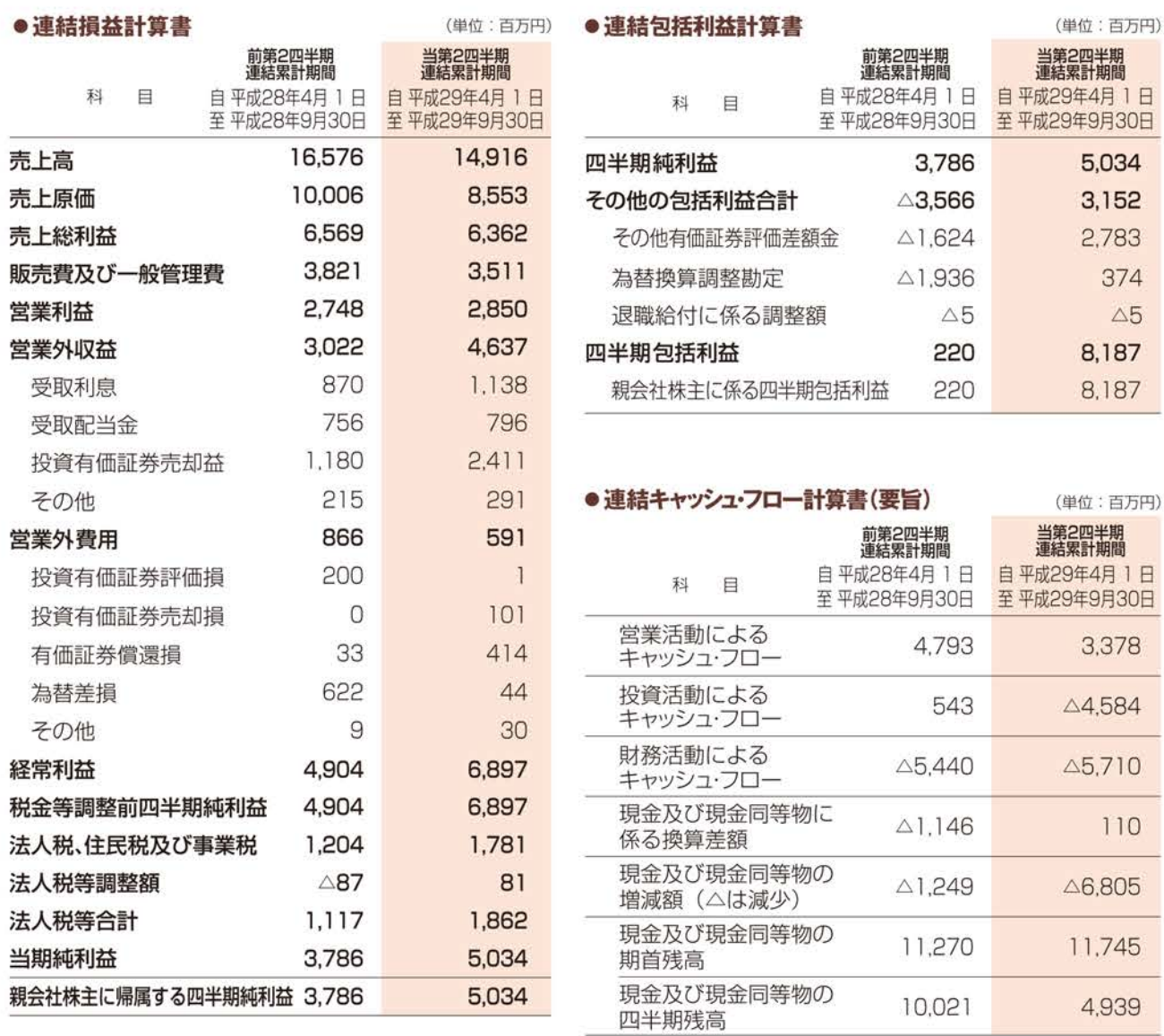

## 世界初の多機能VR筐体「VRセンス」を発売

『VRセンス』は、「新分野への挑戦」として、五感を刺激するギミックや VR最先端の技術を搭載した世界初の多機能筐体です。9月に新宿と 宇都宮でロケーションテストを実施しました。新しいVR体験を提供した ことで、多くのお客様の注目を集めました。

「DEAD OR ALIVEIや「真·三國無双」など当社グループを代表する ゲームがVRで遊べるほか、ホラー、ジェットコースター、ジョッキーゲーム、 ライブ体験など、臨場感たっぷりのVRエンタテインメントをご提供 いたします。新次元のプレイフィールを提供する興奮のラインナップは、 上記以外にも続々登場予定ですのでどうぞご期待ください。

また、今後はアミューズメント施設以外にも様々な場所への導入に より、幅広い事業展開を進めていきます。

※国際特許出願中

## コーエーテクモゲームスの新本社ビル いよいよ着工!2020年1月に竣工

コーエーテクモグループ経営統合10周年の記念事業として、神奈川県 横浜市のみなとみらい21地区(47街区)において取得するコーエー テクモゲームスの新オフィスおよびライブハウス型ホールが、2017年 12月1日に着工いたしました。

みなとみらい21地区は、国際文化都市として大きく発展すべく、文化 芸術活動、創造的産業、人材の集積に官民一体となって注力している 地域です。当社グループは、コーエーテクモゲームスの新たな本社と なるこの地から、家庭用ゲーム、スマートフォンアプリといったゲーム コンテンツはもちろん、長期戦略として掲げている「コンテンツ·エキス パンション戦略」に基づき、当社グループのIPを活用したグッズや音楽 コンテンツ、さらにはライブイベントなど多角的なエンタテインメントを 全世界に向けてお届けしてまいります。

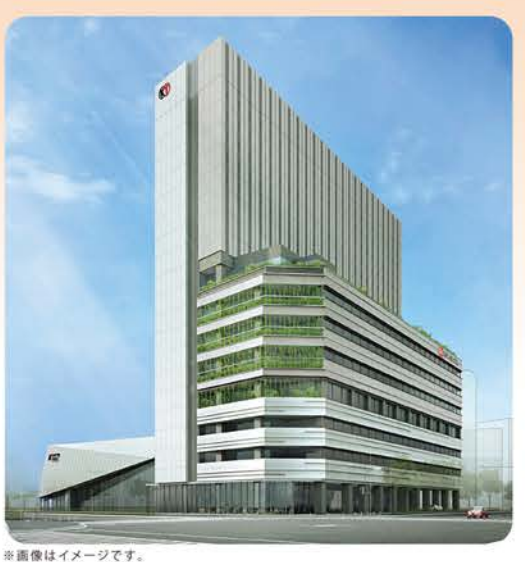

SENSE

# Corporate Data / Stock Information ●会社概要/株式の状況

(平成29年9月30日現在)

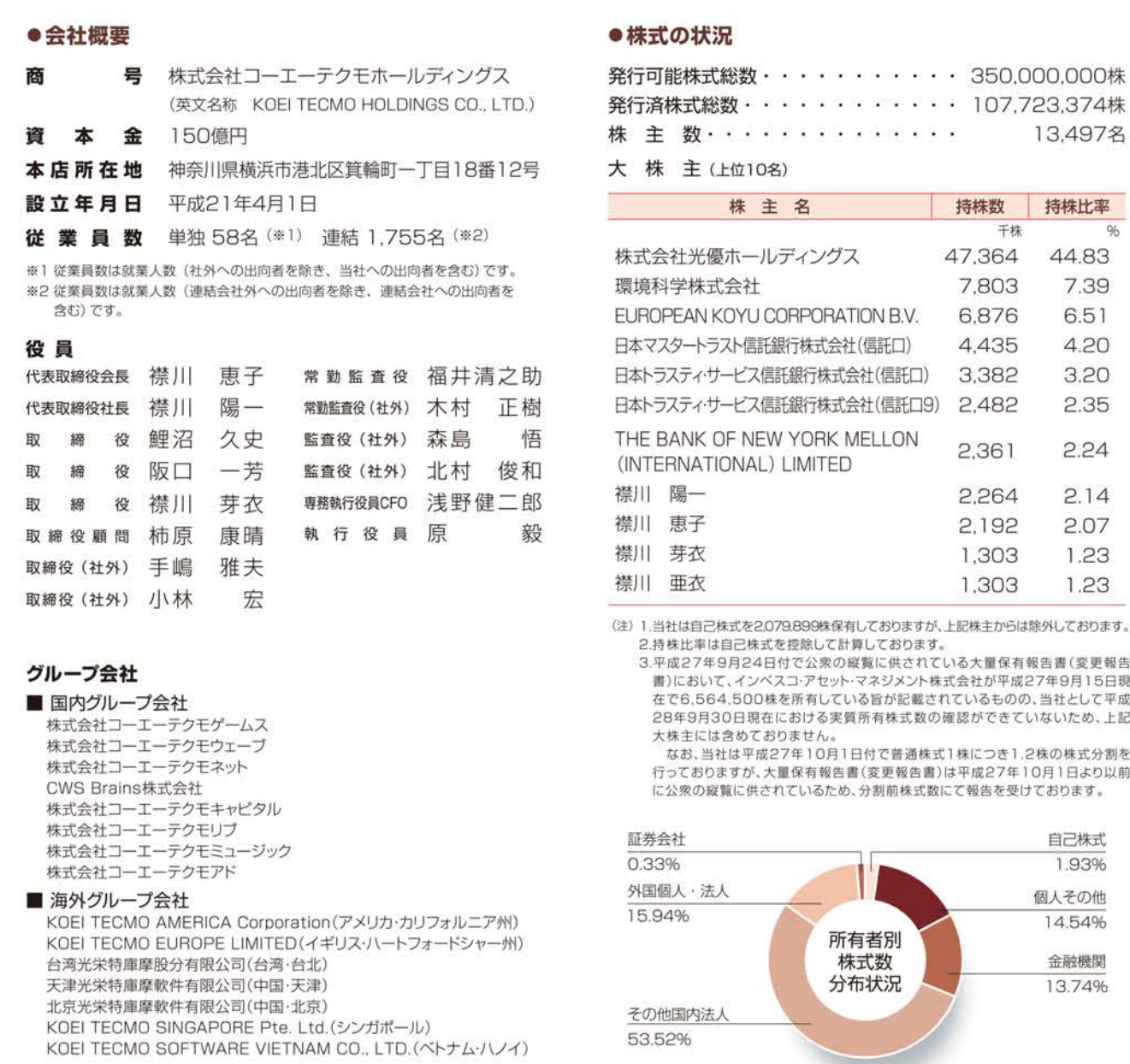

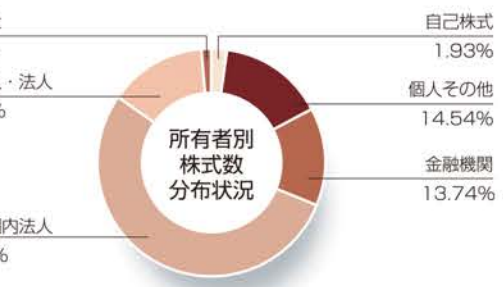

### 株主メモ

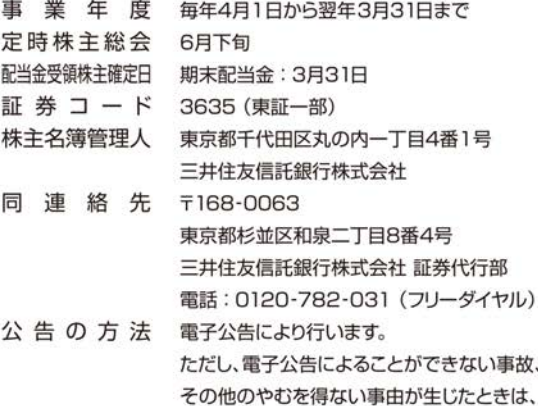

日本経済新聞に掲載して行います。

単元株式数 100株

### ■ホームページのご案内

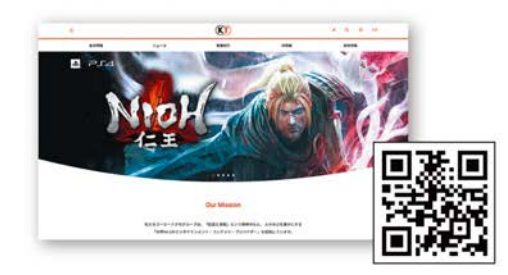

### URL https://www.koeitecmo.co.jp/

当社ホームページではIR情報のほか、コーエーテクモグループに 関する様々な情報をリアルタイムで紹介しております。

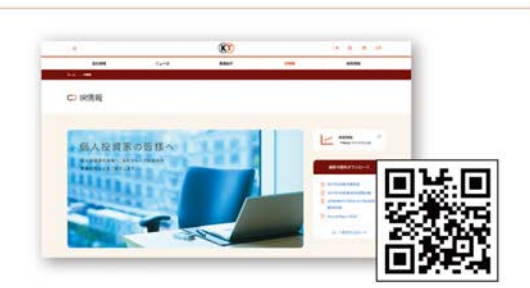

IRページ URL https://www.koeitecmo.co.jp/ir/ IRページでは、IR資料や社長メッセージ、決算説明会の動画などを ご覧いただけます。

### ■ご案内

1. 住所変更、単元未満株式の買取・買増等のお申出先について 株主様の口座のある証券会社にお申出ください。なお、証券会社の 口座がないため特別口座が開設されました株主様は、特別口座の 管理機関である三井住友信託銀行株式会社にお申出ください。

## 株式会社コーエーテクモホールディングス

### 〒223-8503 神奈川県横浜市港北区箕輪町一丁目18番12号 http://www.koeitecmo.co.jp/

©コーエーテクモゲームス All rights reserved. ©コーエーテクモウェーブ All rights reserved. ©CWS Brains All rights reserved. 当報告書に掲載されている商品名、会社名、ロゴマークは、各社の商標、登録商標もしくは商号です。

2. 払渡期間経過後の配当金のお支払いについて 株主名簿管理人である三井住友信託銀行株式会社にお申出ください。